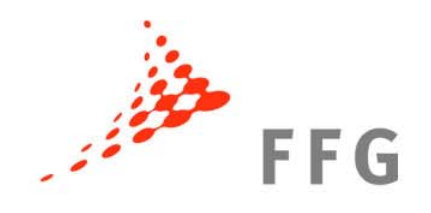

# **Kostenerstattung in RP7-Projekten mit Fokus auf KMU**

**Martin Paumantpor** FFG / Bereich Europäische und Internationale Programme Martin Baumgartner

 $\mathcal{L}$  FG Akademie, Bereich Europäische und Internationale Programme (2009) 06.10.2010, Wien KMU im 7. EU-Rahmenprogramm Rechtliche und finanzielle Hürden leichter nehmen

(c) FFG Akademie, Bereich Europäische und Internationale Programme (2009)

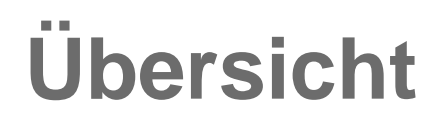

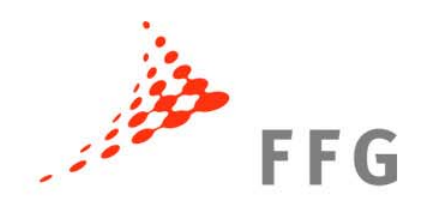

# 9 **Kostenarten**

# 9 **Förderfähigkeit**

# 9 **Beispiele typischer Kosten**

#### $\checkmark$ **Fördergrundsätze**

# **Kostenarten**

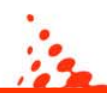

#### **Gesamten erstattungsfähigen Projektkosten**

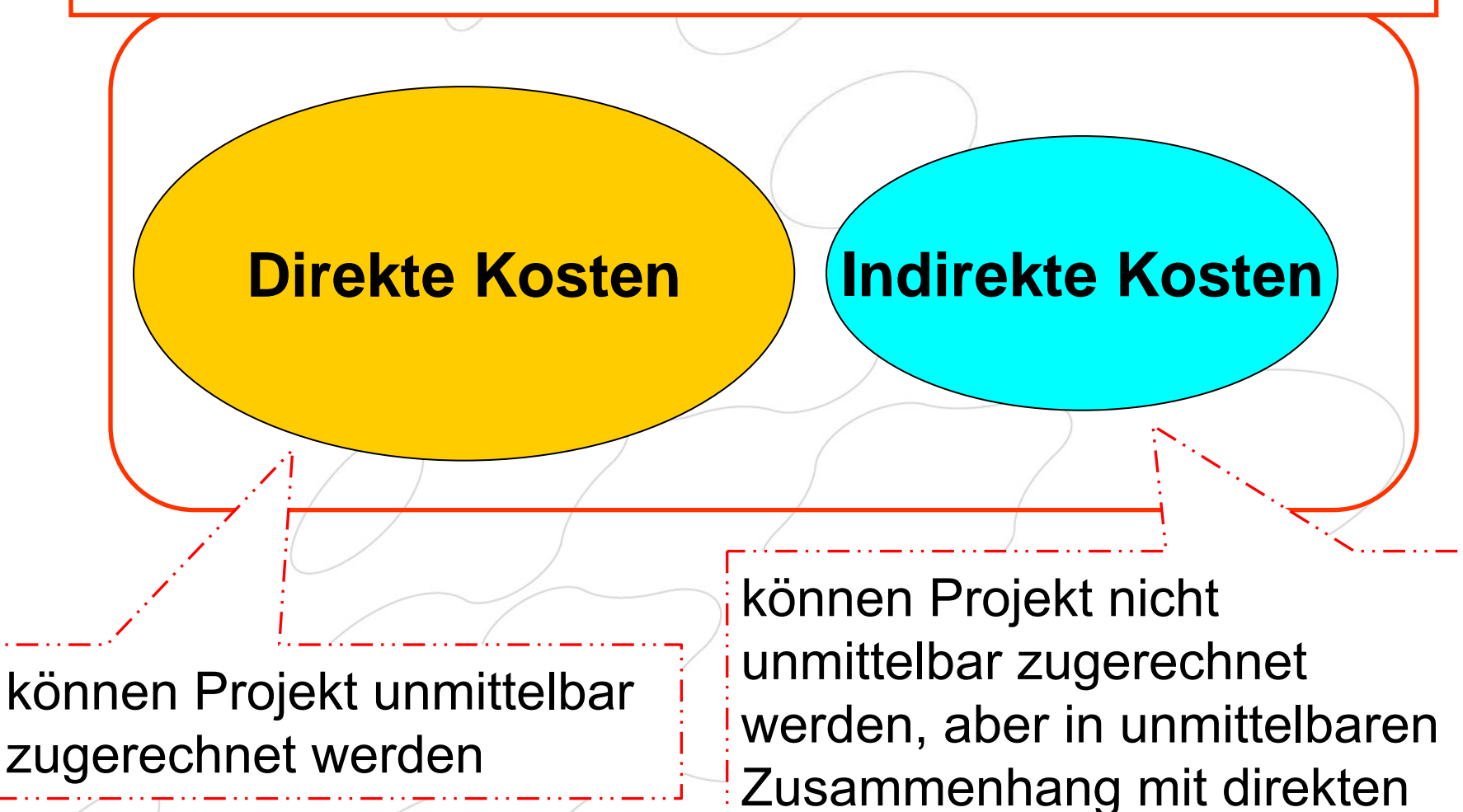

Projektkosten

Seite 3

#### **Förderfähige Kosten I** (GA Annex II, II.14)

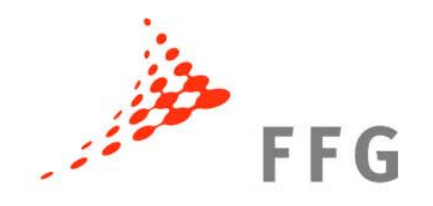

1. tatsächlich entstanden

nicht geschätzt, fiktiv, veranschlagt Falls keine tatsächlichen beim Reporting verfügbar => genaueste mögliche Schätzung + Berichtigung bei nächster Abrechnung

2. dem Zuwendungsempfänger entstanden Belege für Nachweis bis zu fünf Jahre nach Projektende aufbewahren

#### **Förderfähige Kosten II** (GA Annex II, II.14)

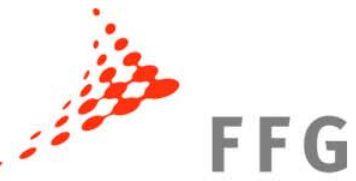

3. während der Projektlaufzeit entstanden (für Abschlussbericht bis 60 Tage nach Projektende)

Org. mit Einnahmen-Ausgaben-Rechnung: Datum der Kostenentstehung = Tag an dem Zahlung tatsächlich ausgeführt wird

Org. mit periodengerechter Buchführung: Datum der Kostenentstehung =

Tag an dem Abgrenzungsposten gem. nationalenund organisationsüblichen Prinzipien eingetragen wird ODER

Rechnungsbuchungsdatum (was früher eintritt)

#### **Förderfähige Kosten III** (GA Annex II, II.14)

**Bestimmu P e ri s n t z im ip m ie <sup>n</sup> dürfen aber sonstigen GA ngen nicht widersprechen!**

- 4. gemäß üblichen Buchführungs- und Managementprinzipien ermittelt, feststellbar und nachweisbar
- 5. zum Zwecke der Zielerreichung der Maßnahme Prinzipien der Sparsamkeit, Effizienz, Effektivität Kosten sind für Projekterfüllung wesentlich
- 5. in Rechnungsführung der Org. ausgewiesen 6. im Voranschlag des Gesamtbudgets (Annex I)
	- angegeben

#### **Nicht förderfähige Kosten** (GA Annex II Art. II.14.3 )

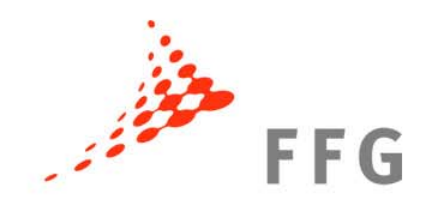

- 1. indirekte Steuern (wie Mehrwertsteuer)
- 2. Zölle und Abgaben
- 3. geschuldete Zinsen
- 4. Rückstellungen für künftige Verluste/Verbindlichkeiten
- 5. Wechselkursverluste
- 6. Kosten in Verbindung mit Kapitalrendite
- 7. Kosten in anderen EU-Projekten
- 8. Überteuerte oder wirtschaftlich nicht vertretbare Ausgaben

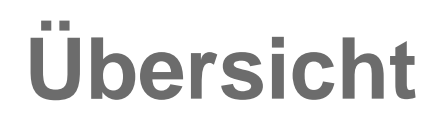

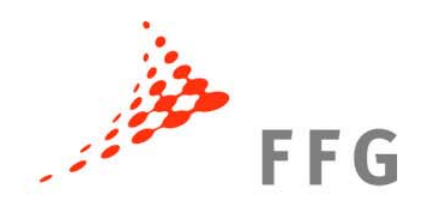

# 9 **Kostenarten**

# 9 **Förderfähigkeit**

# 9 **Beispiele typischer Kosten**

#### $\checkmark$ **Fördergrundsätze**

# **Direkte Kosten**

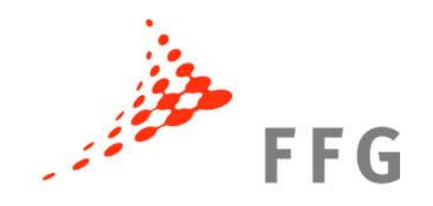

Direkte Kosten sind z.B.:

- Personalkosten
- Geräteanschaffungen
- Reisekosten
- Verbrauchsmaterial

# **Personalkosten**

Beschäftigungsverhältnis Personalbegriff = GA Annex II Art. II.15.1

Arbeitsvertrag mit EU-ProjektmitarbeiterIn entspricht Standardvertrag des KMU.

**W e**

**e**

**r**

**s**

**t**

**k**

**Ac htu**

**Ang e l lte nve rhältn is**

**ng :**

**<sup>vertrag** ist kein</sup>

- a. Beschäftigte(r) muss unmittelbar von KMU eingestellt werden
- b. alleinige technische Aufsicht und Verantwortung der Organisation
- c. Entlohnung nach üblichen Org.-gepflogenheiten

## **Personalkosten II**

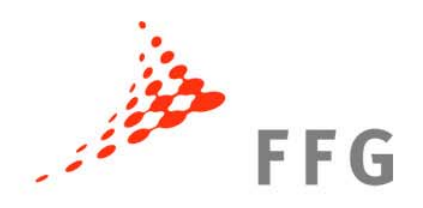

## Personalkostenberechnung:

## Stundensatz (je MitarbeiterIn) **X** EU-Projektstunden

# **Personalkosten**

#### Stundensatzberechnung:

Gehalt + "soziale" Gehaltsbestandteile (z.B. Urlaubsgeld, Krankenversicherung) + sonstige gesetzliche Gehaltsbestandteile

tatsächlichen Brutto-Brutto Kosten tatsächlichen produktiven Stunden

> Produktive Stunden (lt. Zeiterfassung) = Jährliche Anzahl der geleisteten Stunden – Urlaub/Krankenstand

and the state of the Abwesenheit aufgrund sonst. Ansprüche

# **Exkurs: direkte Steuern + Sozialabgaben**

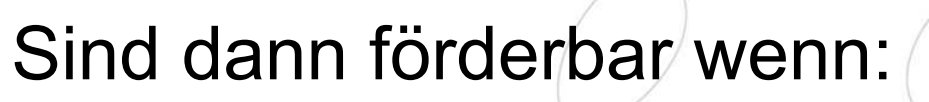

- 1.…Abgaben gesetzlich oder kollektivvertraglich verpflichtend sind
- 2.…direkt oder indirekt mit Gehalt verknüpft sind
- 3.…gemäß den organisationsüblichen Buchführungsprinzipien gebucht wurden
- 4.…während der Projektlaufzeit entstanden sind und tatsächlich gezahlt wurden / später gezahlt werden

**FFG** 

# **Personalkosten IV**

## Beispiel produktive Stunden:

Tage pro Jahr 1996 365 Wochenenden -104 Jahresurlaub -21 Gesetzl. Feiertage / -15 Krankheit/Sonst. 45

Arbeitstage pro Jahr 210 \* 8 Arbeitsstunden/Tag = 1.680 produktive Stunden

Varijert nank n<sup>11</sup>Sch;

**o rg.spez ifisc h rt**

**rträge n u sw.**

*annert nach Branche,* 

**r**

**A**

**is**

**t** 

**e**

**itsve**

**i i**

# **Personalkosten V**

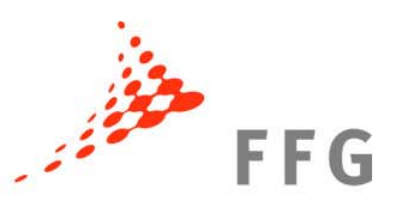

Produktive Stunden beinhalten jegliche Arbeitsaktivitäten der/des Mitarbeiter(s)In

Beispiele produktiver Stunden:

- Verkauf +/Marketing
- Proposalschreiben
- Verwaltungszeit
- "Unsold time" / nicht verrechenbare Stunden
- Nicht projektbezogene Zeiten, allg. Forschung
- Universitäten: Lehre, Training und ähnliches

# **Personalkosten VI**

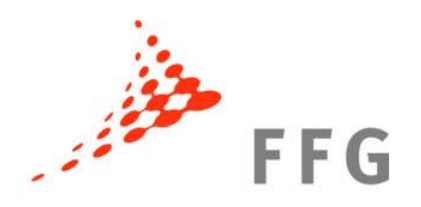

# Beispiele nicht produktiver Stunden:

- allgemeine nicht projektrelevante Schulungen
- allgemeine nicht projektrelevante interne Meetings

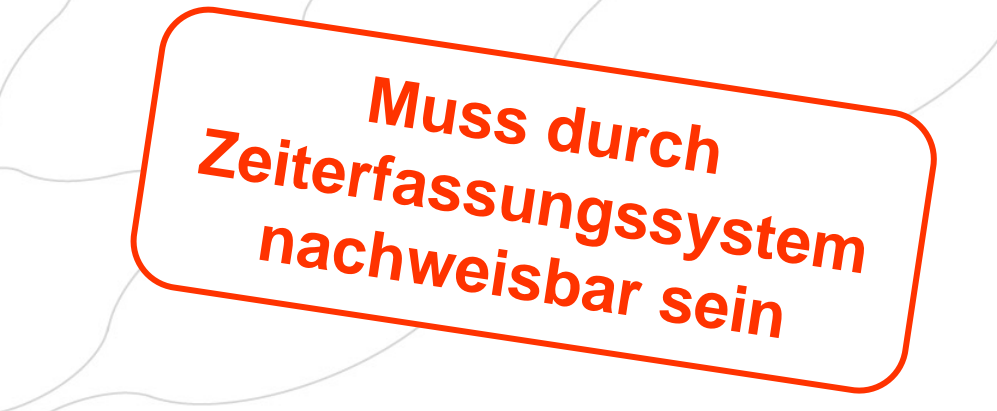

# **Personalkosten VII**

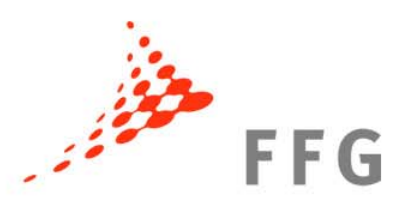

Personen die zur gleichen Zeit an mehreren Projekten arbeiten **Deutschaften Aufzeichnung der** gesamten Arbeitszeit mit Aufgliederung auf die einzelnen EU-Projekte, Nicht EU Projekte, intern finanzierte Forschungstätigkeit, Verwaltungsarbeiten, Abwesenheiten usw.

Zeitaufzeichnung muss auch Zuordnung der Stunden auf die verschiedenen Aktivitätenzulassen (versch. Förderhöhen).

# **Personalkosten VIII**

# **FFG**

#### Zeiterfassungssystem:

Gesamte Arbeitszeit jedes(r) Projektmitarbeiters(In) der/die abgerechnet wird, ist zu dokumentieren (Papier/elektronisch).

Auch für jene Zeit, in der nicht für das Projekt gearbeitet wird (Berechnung der produktive Stunden).

MitarbeiterIn + Projektverantwortliche(r)/Vorgesetze(r) muss unterschreiben (bei Papieraufzeichnungen).

# **Personalkosten IX**

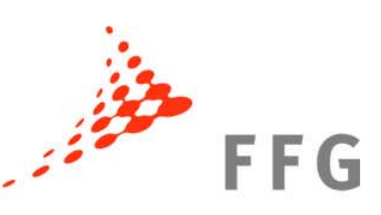

Mindestanforderungen Stundenzettel:

- •Name des Zuwendungsempfängers wie in GA
- •Name + Unterschrift des/der ProjektmitarbeiterIn
- •Projekttitel und Projektnummer
- Zeitl. Basis (täglich, wöchentlich, monatlich) gem. **Organisationspraxis**
- Angabe der Arbeitszeit für jeden Tag
- •Anzahl der geltend gemachten Projektstunden
- • Vollständiger Name + Unterschrift eines(r) Vorgesetzten (Projektverantwortlichen)
- Abwesenheit wg. Urlaub, Krankheit, Reisen, Sonst.

Seite 20Beispiele im Finanz- und Audit Leitfaden

# **Personalkosten X**

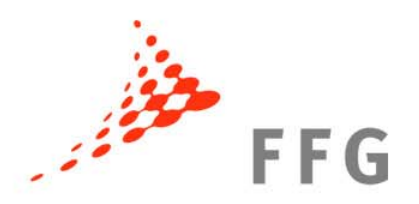

Folgende weitere Kriterien sollte das Zeitaufzeichnungssystem erfüllen:

- Bezug zum "Task" oder "WP" im DoW
- Bezug zur Aktivität (Forschung, Management usw.)
- Beschreibung der Tätigkeit die von dem/der ProjektmitarbeiterIn ausgeführt wurde.

# **Personalkosten XI**

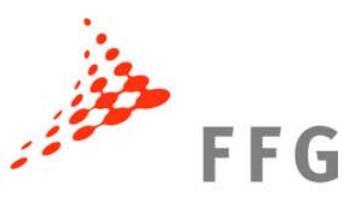

Telearbeit: akzeptabel, wenn System Ausweis der Projektstunden erlaubt, es Organisationspraxis ist und grundsätzlich allen MitarbeiterInnen offen steht

Überstunden: akzeptabel, wenn … tatsächlich ausgezahlt wurden … für das Projekt notwendig waren … übliche Organisationspraxis

Sachbezogene Gehaltsbestandteile: wenn übliche Organisationspraxis und Bedingungen nach Annex II.14.1 erfüllt sind

# **Personalkosten XII**

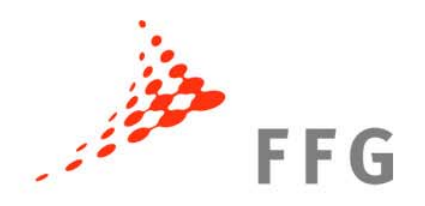

#### Durchschnittspersonalkosten:

## Nur zulässig, wenn es zertifizierte Methode zur Durchschnittspersonalkostenberechnung gibt!

# **Personalkosten Spezialfall**

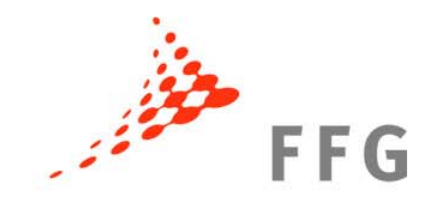

Personalkosten KMU-EigentümerInnen

- 1. EigentümerInnen erhalten ein Gehalt: => Abrechnung wie Angestellte(r)
- 2. EigentümerInnen erhalten kein Gehalt: => für Abrechnung ist eine zertifizierte Methode für Durchschnittspersonalkosten notwendig

# **Sonstige direkte Kosten I**

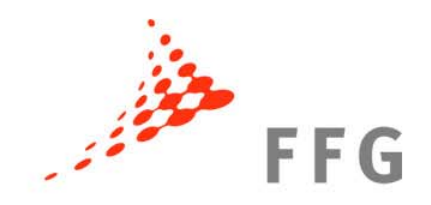

Abschreibungsfähige Anlagen Abschreibungsmethode muss organisationsüblichen Rechnungslegungsgrundsätzen entsprechen.

Kosten für die Inbetriebnahme können Anschaffungspreis zugerechnet werden.

Nur anteilige Abschreibungsraten dürfen abgerechnet werden; VAT herausrechnen!

# **Sonstige direkte Kosten II**

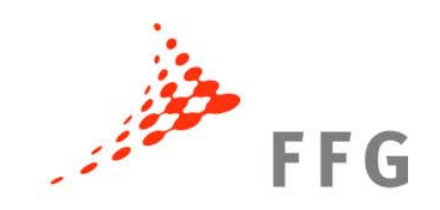

#### Projektreisekosten I:

- •müssen für das Projekt notwendig sein,
- •korrekt angegeben werden,
- •mittels Vermerk der Projektnummer auf Rechnungen/Auftragsscheinen dem Projekt zugeordnet werden,
- • mit Reisekostenbestimmungen der Organisation übereinstimmen.

VAT herausrechnen!

# **Sonstige direkte Kosten III**

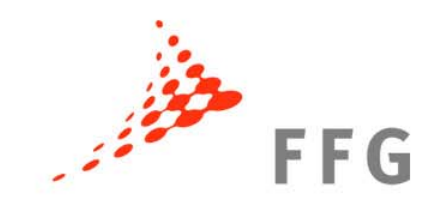

## Projektreisekosten II

Möglichkeit die Kosten für Unterkunft und Verpflegung (**nicht** die eigentlichen Reisekosten => tatsächliche Kosten) mittels Pauschale abzurechnen

#### Details unter:

ftp://ftp.cordis.europa.eu/pub/fp7/docs/flat-rates-subsistence\_en.pdf

# **Sonstige direkte Kosten IV**

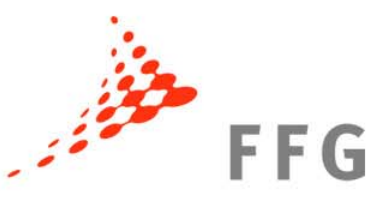

Verbrauchsmaterial (wenn nicht ind. Kosten):

- muss mittels Vermerk der Projektnummer auf Rechnungen/Auftragsscheinen dem Projekt zugeordnet werden
- • müssen nach Projektbeginn erworben worden sein.

# **Indirekte Kosten**

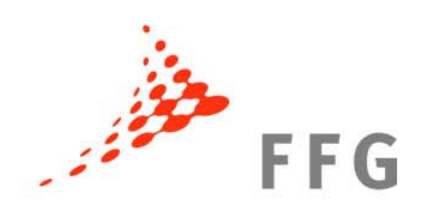

Indirekte Kosten sind z.B.:

- Verwaltungsgemeinkosten
- Raummieten
- Strom u Heizkosten
- Telefon- u Kopierkosten
- Aufwendungen für Reinigungsdienste
- Allg. Büroausstattung (PCs, Software)
- Postgebühren, Bürobedarf

# **Indirekte Kostenberechnung I**

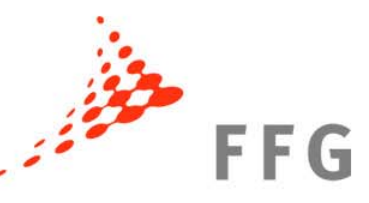

**Tatsächlichen indirekten Kosten** 

**a) Tatsächlichen indirekten Kosten (Projektebene)**  steht allen Organisationen offen

**b) Simplified Method** steht allen Organisationen offen, die nicht schon 1.a) verwendet

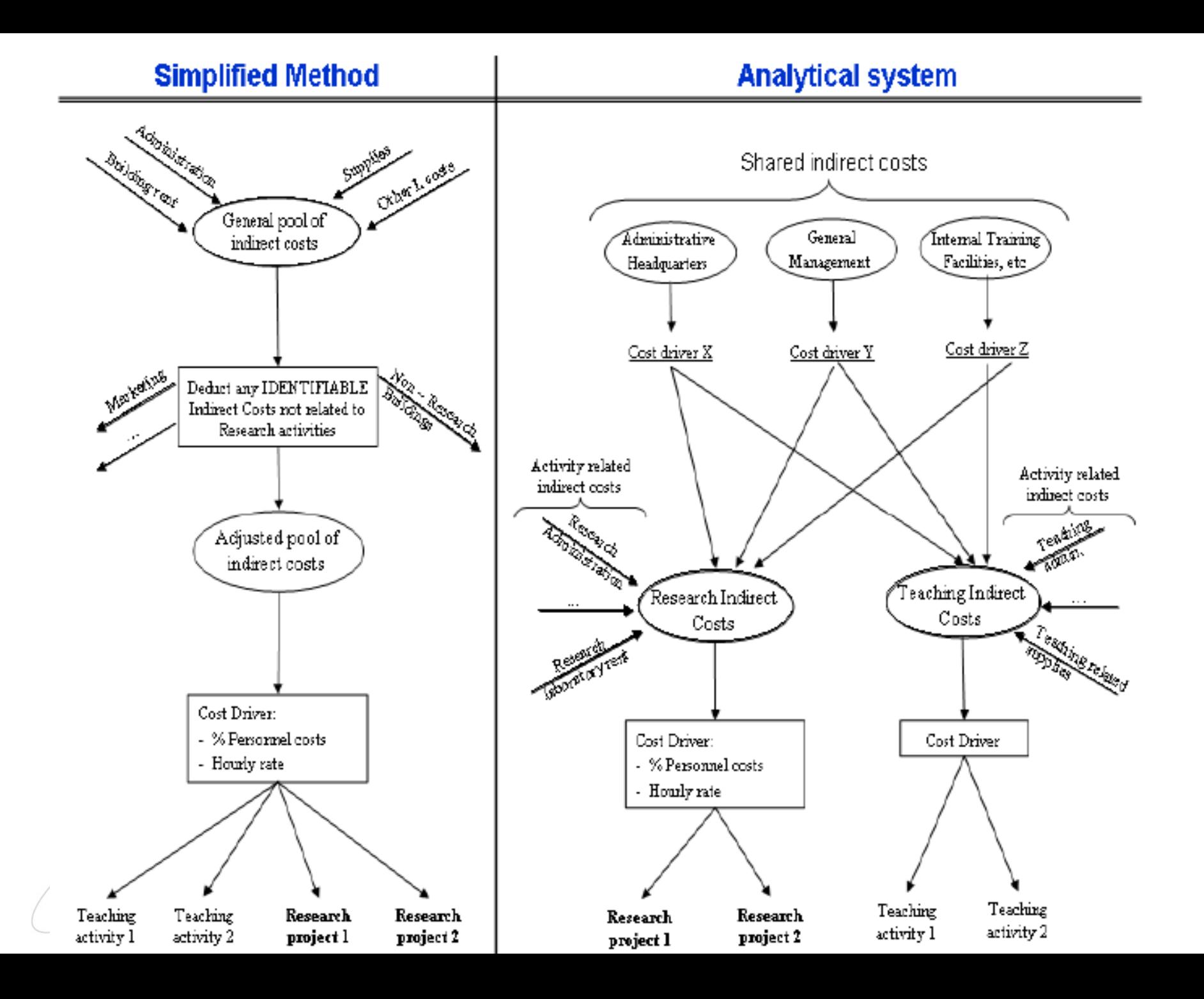

# **Pauschalsätze I Indirekte Kostenberechnung II**

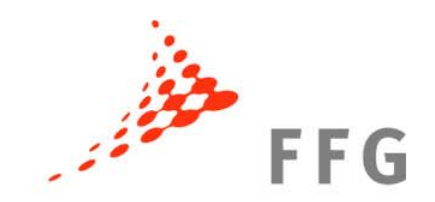

**a) Standardpauschalsatz (standard flat rate): 20 %** der direkten erstattungsf. Kosten (abzüglich Unteraufträge/Kosten Dritter)

steht allen Organisationen offen, sofern sie nicht schon 1.a) oder 1.b) verwendet haben

# **Pauschalsätze II Indirekte Kostenberechnung III**

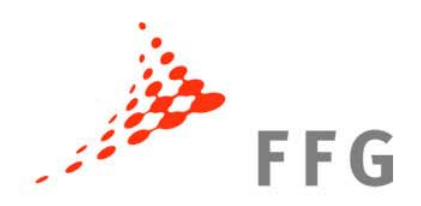

# **b) Spezialpauschalsatz**

## **60% der direkten erstattungsf. Kosten**

(abzüglich Unteraufträgen/Kosten Dritter)

- » ua. für KMU
- » tatsächlichen indirekten Projektkosten sind nicht mit Sicherheit feststellbar
- » nur bei F&E u. Demonstrationsprojekten

sofern nicht schon 1.a) oder 1.b) verwendet wurde

# **Indirekte Kostenberechnung IV**

## Coordination and Support Actions (CSA): maximale Erstattung 7 % der erstattungsfähigen direkten Kosten;

gilt für alle Organisationstypen (auch für KMU)!

**FFG** 

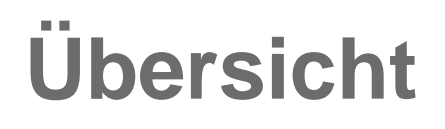

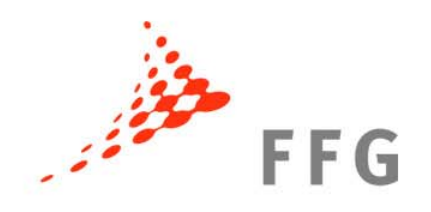

# 9 **Kostenarten**

# 9 **Förderfähigkeit**

# 9 **Beispiele typischer Kosten**

#### $\checkmark$ **Fördergrundsätze**

# **Fördergrundsätze**

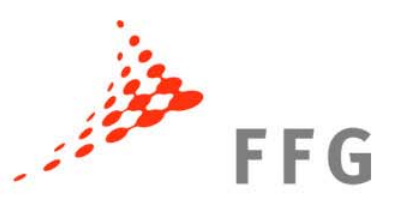

Finanzbeitrag der EU wird v.a. bestimmt von:

- besonderen Bestimmungen des "funding scheme"
- Art der Organisation
- Art und maximaler Erstattungsatz der Tätigkeit (z. B. F&E, Demonstration, sonstige Tätigkeiten)

# **=> Kein Profit!**

# **Förderhöhen I**

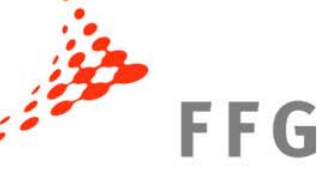

**Forschung und Entwicklungstätigkeit:** 

KMU: bis zu **75 %** der ges. erstattungsf. Kosten

# **Demonstrationstätigkeit:**

bis zu **50 %** (ges. erstattungsf. Kosten)

# **Sonstige Tätigkeiten:**

bis zu **100 %** der ges. erstattungsf. Kosten (z. B. Trainings, Koordinierung, Dissemination, usw.)

# **Förderhöhen II**

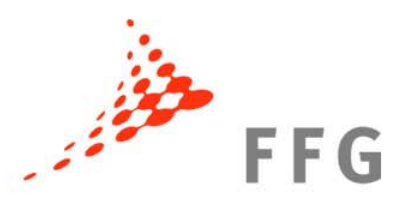

#### **Frontier Research (Ideas)**

bis zu **100 %** der ges. erstattungsf. Kosten

# **Coordination and Support Actions (CSA)** bis zu **100 %** der ges. erstattungsf. Kosten

## **Marie Curie Maßnahmen (People):**  bis zu **100 %** der ges. erstattungsf. Kosten

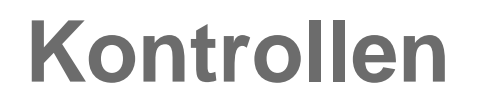

# "Cerftificate of Financial Statement" (CFS) Förderung (pro Projekt, pro Partner)  $\geq \epsilon$  375.000 => CFS

#### Ausnahmen: Projekte <sup>≤</sup> 2 Jahre => CFS nur am Ende

#### Kontrollen durch EU KOM, EU Rechnungshof Bis zu 5 Jahre nach Projektende

**FFG** 

# **Hinweise**

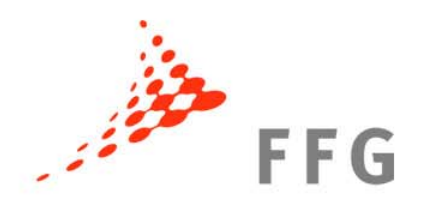

Neue abrechnungsrelevante Leitfäden:

1) Guidance notes for beneficiaries and auditors 2) Guide to Financial Issues => Übersetzung folgt

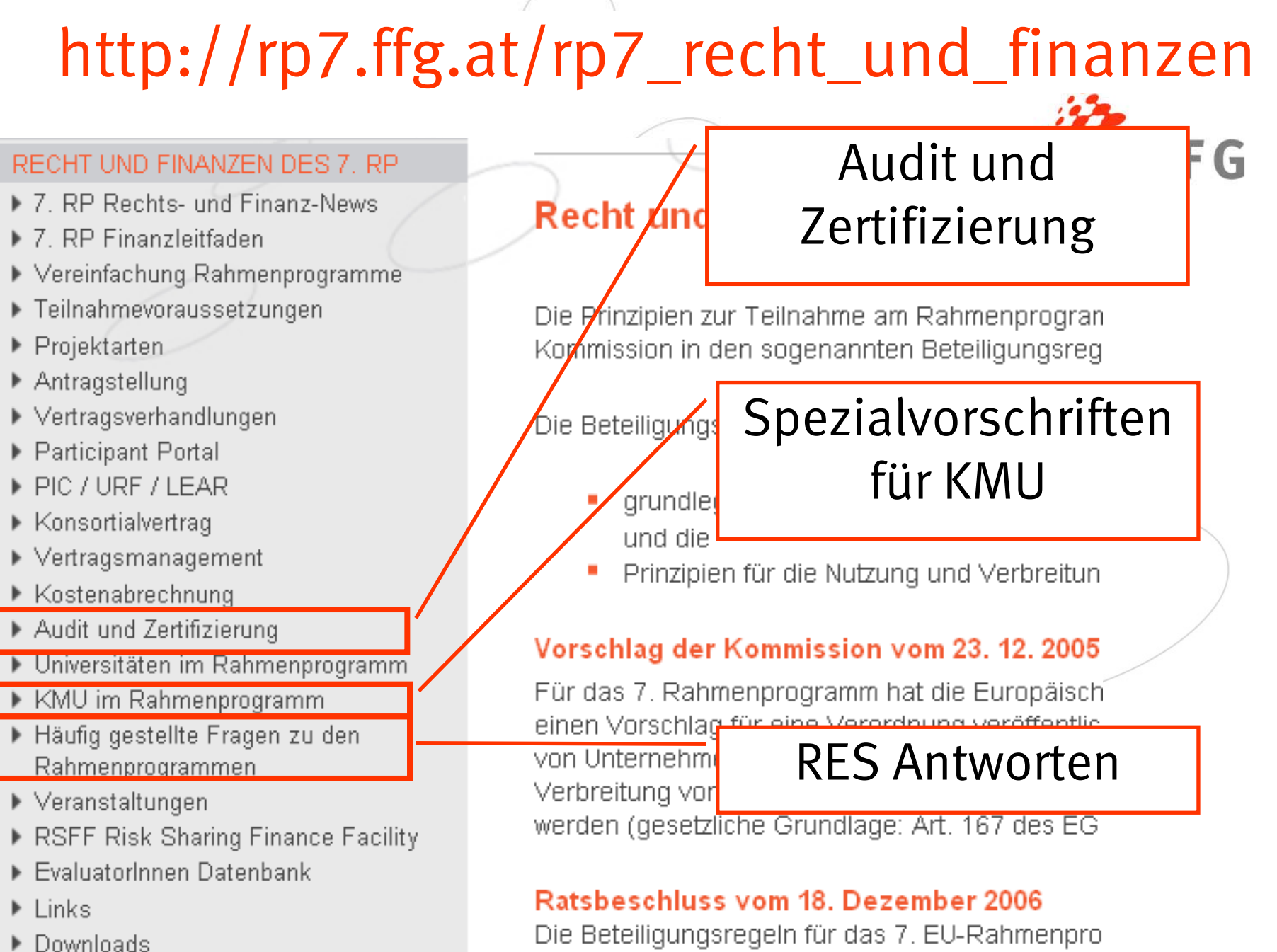

Vorschlags der Europäischen Kommission gemei-

consideration to add to different comparation of COOO in a set of all

▶ Beratung und Kontakt

Seite 41

# $\bullet$  **FORSCHUNG WIRKT.**

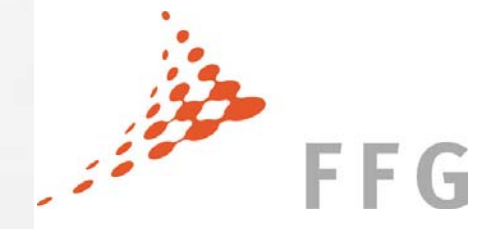

#### ¾**FORSCHUNG**  •**>> www.ffg.at**

**WIRKTLE** 

**THE** 

**Urheberrechtshinweis / Haftungsausschluss**

Angaben übernommen werden. Jede Haftung für Schäden, die durch Nutzung oder Nichtnutzung der dargestellten Informationen oder durch Sämtliche Texte, Grafiken und Bilder unterliegen dem Urheberrecht. Eine auch nur auszugsweise Verwendung ist nur mit ausdrücklicher Genehmigung der Österr. Forschungsförderungsgesellschaft mbH zulässig. Es kann keine Gewähr für Richtigkeit, Vollständigkeit und Aktualität der fehlerhafte oder unvollständige Informationen verursacht wurden, ist ausgeschlossen.